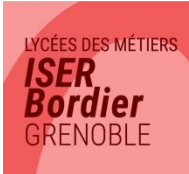

26, Rue Prosper Mérimée - 38100 Grenoble - Tél. 04 76 22 05 97 - Mail : secretariat@lycee-iserbordier.fr nt du Groupe CREEFI : lycées des Métiers Les Gorges à Voiron, Le Bréda à Allevard, CREEFI Forn

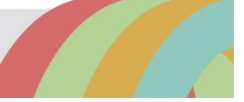

# **FICHE INFO 1<sup>er</sup> JOUR BTS**

## **DATE DE RENTREE**

# **Vendredi 4 septembre 2020**

- **BTS 1ère année : à 9h00.**
- **BTS 2ème année : à 13h00.**

## **HORAIRES DES COURS**

- Les cours commencent au plus tôt à **8h15** et se terminent au plus tard à **17h40** du lundi au vendredi **y compris le mercredi après-midi**.
- L'établissement est ouvert à partir de **7h50 (Accueil et Vie Scolaire).**

#### **VACANCES SCOLAIRES /JOURS DE FERMETURE**

- **Vacances de la Toussaint** : du samedi 17 octobre au dimanche 1er novembre inclus.
- **Vacances de Noël** : du samedi 19 décembre au dimanche 3 janvier inclus.
- **Vacances d'hiver** : du samedi 6 février au dimanche 21 février inclus.
- **Vacances de Pâques** : du samedi 10 avril au dimanche 25 avril inclus.
- **Vacances d'été** : à partir du mardi 6 juillet (un calendrier des dates de fin des cours officiel par classe, en fonction des examens, vous sera communiqué en fin d'année scolaire).
- **Fermeture de l'établissement pour le pont de l'Ascension** : le vendredi 14 mai.

**Vous serez informés de certaines autres journées de fermeture pour cause de réunions des équipes pédagogiques.**

#### **COMMENT VENIR AU LYCEE**

- **Tramway ligne A** : arrêt « MC2-Maison de la Culture ».
- **Bus lignes C3 et ligne 16** : arrêt « Eugène Sue ».
- **Bus ligne C5** : arrêt « Stalingrad-Alliés ».

#### **COMMENT MANGER AU LYCEE**

- **Apporter son repas** : possibilité de le faire réchauffer dans les micro-ondes prévus à cet effet dans la **Salle Détente** du lycée.
- **Le snack « CROCO- CROC » de la Salle Détente** du lycée.
- **Des commerces de proximités** (supermarché, boulangerie, petite restauration).

#### **EQUIPEMENT INFORMATIQUE DES ETUDIANTS EN BTS**

#### **Les étudiants en BTS (CI-MCO/MUC-ESF) doivent obligatoirement posséder un ordinateur portable personnel qui sera indispensable dans certains enseignements.**

Les logiciels suivants doivent y être installés :

- Un antivirus fonctionnel et à jour, protégeant contre les derniers antivirus type Cryptolocker (exemple : Avast , EsetNOD32 , Kaspersky , etc… ) . En cas d'absence d'antivirus, le groupe CREEFI peut vous proposer une protection gratuite par le biais d'AVAST BUSINESS SECURITY.
- Navigateur Internet : Firefox, Google Chrome, Microsoft EDGE ou Internet Explorer Version 11 mini, Safari ou Opéra.
- Client messagerie (configuré) comme Windows Mail, Outlook, Thunderbird...
- Une suite bureautique (Office, OpenOffice ou LibreOffice) **complète**, c'est-à-dire : texteur, tableur, logiciel de PréAO, SGBD. A noter que les modes opératoires fournis par l'enseignant sont majoritairement proposés pour la suite Office.
- Un lecteur PDF (Adobe Acrobat Reader ou tout autre gratuit).
- Un logiciel de création document PDF type PDF-Creator (gratuit).
- Un logiciel de capture d'écran intégrée au système d'exploitation ou logiciel gratuit type Screenpresso.
- Un logiciel de compression/décompression de fichiers type Winzip, 7-zip, Winrar (tous gratuits).
- Java : version à jour de JAVA.

Votre ordinateur sera vérifié (notamment pour l'antivirus) par un informaticien en début d'année.

**Vous avez la possibilité d'acheter un ordinateur par notre intermédiaire. Vous trouverez ci-joint un bon de commande qu'il faudra remplir et nous renvoyer rapidement avec le paiement demandé en fonction de la formule que vous aurez choisie.**

## **LES LIVRES**

#### **BTS COMMERCE INTERNATIONAL**

- 1ère année :
- **COMMERCE INTERNATIONAL :** Etude, veille, prospection 3 ème édition, Foucher 2015 ; ISBN : 9782216132201.
- **ITALIEN** : Un vero affare, Bonacci Editore, ISBN : 9788820137632.
- **Autres matières** : Attendre la rentrée.
- 2nde année :
- **NEGOCIATION COMMERCIALE**: Négociation-vente BTS 1ere et 2eme année, 3° édition Edition Foucher, ISBN : 9782216132225.
- **GESTION DES OPÉRATIONS IMPORT/EXPORT** : Gestion des opérations import-export 3e édition, Edition Foucher, 9782216132249.
- **ITALIEN** : Un vero affare, Bonacci Editore, ISBN : 9788820137632.
- **Autres matières** : attendre la rentrée.

#### **BTS MANAGEMENT COMMERCIAL OPERATIONNEL**

- 1ère année MCO:
- **GESTION OPERATIONNELLE**, Nathan Technique, ISBN : 9782091653365.
- **ANGLAIS :** Les nouveaux cahiers d'anglais- BTS. FOUCHER. ISBN : 9782216119820.
- **Autres matières** : attendre la rentrée.
- 2nde année MCO:
- **DEVELOPPEMENT DE LA RELATION CLIENT,** Nathan technique, ISBN : 9782091653327.
- **ANIMER ET DYNAMISER L'OFFRE COMMERCIALE BTS MCO**, Collection Atouts Compétences, ISBN : 9782216153046.
- **ANGLAIS :** Les nouveaux cahiers d'anglais- BTS. FOUCHER. ISBN : 9782216119820.
- **Autres matières :** attendre la rentrée.

#### **BTS ECONOMIE SOCIALE FAMILIALE 1ère et 2ème année**

**Attendre la rentrée**

#### LES PERIODES DE FORMATIONS EN MILIEU PROFESSIONNEL

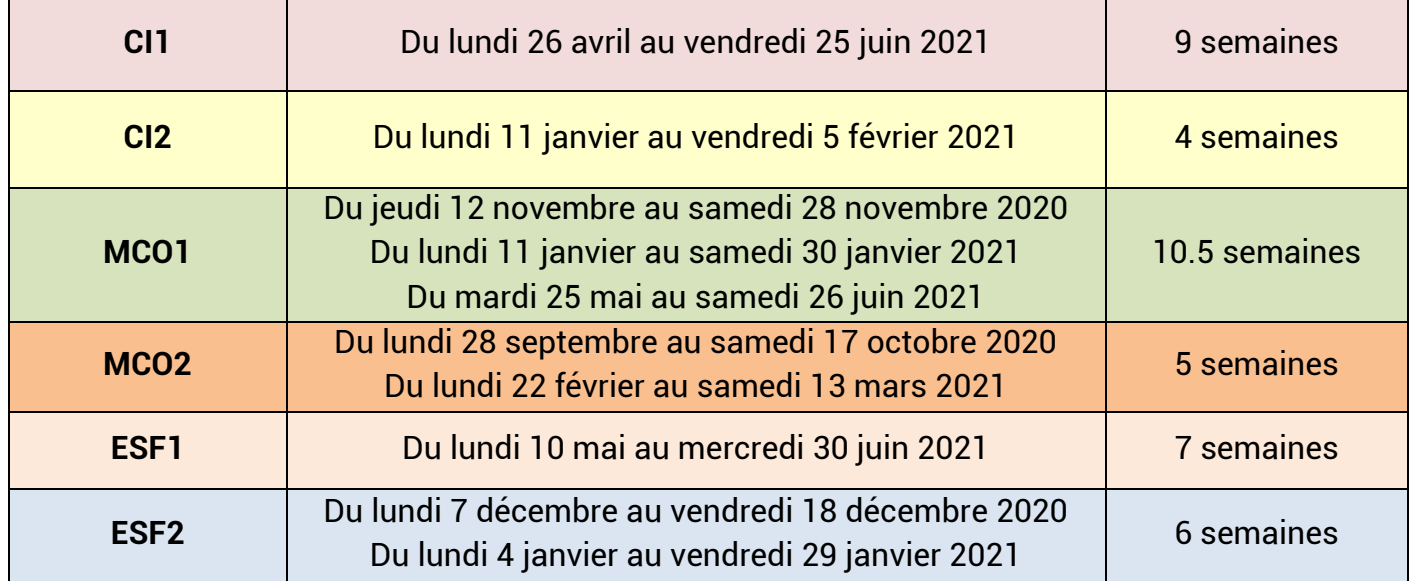

#### **PASS'REGION**

**Le Pass' Région est indispensable dans notre établissement car il permettra de financer les sorties culturelles obligatoires de votre formation.**

- **Si vous étiez lycéens ou étudiants en Rhône-Alpes-Auvergne et que vous aviez déjà un PassRégion l'an dernier, vous n'avez rien à faire ! L'établissement le revalide et vous recevrez un nouveau Pass rattaché à notre lycée.**
- **Si vous n'aviez pas de Pass'Région l'an dernier, commandez-le vite !**
	- sur internet : **https://jeunes.auvergnerhonealpes.fr**
	- sur l'application mobile **PASS'Région**

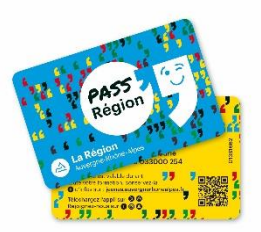

## **LA BOURSE DU CROUS**

Si vous n'avez pas demandé de bourse et que vous pensez pouvoir en bénéficier, faites très rapidement une **demande en ligne sur le site du CROUS**.

**La validation de votre attribution de bourse** se fera **à partir de la rentrée** auprès du secrétariat de Direction.

**Ne pas oublier de rapporter le document d'attribution**.

## **ECOLE DIRECTE PARENTS**

#### **Pour suivre la scolarité de votre enfant au lycée depuis chez vous !**

#### **A QUOI CA SERT ?**

- Connaître les notes obtenues par votre enfant.
- $\triangleright$  Suivre sa vie scolaire : absences, retards, sanctions
- Consulter son cahier de texte : travail fait en classe et devoirs prévus.
- Changer vos coordonnées si besoin.
- Voir l'agenda de l'établissement avec les dates importantes
- Communiquer par mail avec l'administration et les professeurs et recevoir des mails.
- Obtenir une copie des bulletins de notes, des certificats de scolarité, des attestations de stage vierges.

A noter : notre lycée communiquera régulièrement des informations importantes sur Ecole Directe. Connectez-vous régulièrement pour vous tenir informés !!!

#### **ADRESSE DE CONNEXION**

## **[https://www.ecoledirecte.com](https://www.ecoledirecte.com/)**

#### **Comment se connecter :**

L'établissement vous a transmis par sms (ou vous transmettra dès la rentrée si votre enfant est nouveau dans l'établissement) **un identifiant et un mot de passe de première connexion**. Vous devrez personnaliser ces mot de passe et identifiant lors de votre première connexion et vous reconnecter ensuite avec vos nouveaux identifiants.

#### **En cas de difficulté d'utilisation :**

- 1. Problème lors de la première connexion : contacter la Vie Scolaire de l'établissement.
- 2. Problème de navigation sur Ecole Directe : une rubrique d'aide est à votre disposition dans le menu.

## **COMMENT NOUS CONTACTER ?**

# **Par téléphone au : 04 76 22 05 97**

- Puis **le 1** pour la Vie Scolaire : pour tout ce qui concerne la scolarité des élèves (absences, retards, emplois du temps, notes, stages etc…).
- > Ou le 2 pour l'Administration : pour le dossier administratif des élèves (examens,<br>bourses, secrétariat de direction, etc...).<br>us pouvez aussi nous contacter par email à :<br>scolaire@lycee-iserbord: bourses, secrétariat de direction, etc…). Vous retrouverez également<br>Vous retrouverez également<br>Vous retrouverez également<br>le lycée sur son site internet

ous retrouverez égalemente

Vous pouvez aussi nous contacter par email à :

**[viescolaire@lycee-iserbordier.fr](mailto:viescolaire@lycee-iserbordier.fr)** pour la vie scolaire **[secretariat@lycee-iserbordier.fr](mailto:secretariat@lycee-iserbordier.fr)** pour l'administration